# **UNIVERSIDAD SAN PEDRO**

# **FACULTAD DE INGENIERÍA**

# **ESCUELA DE INGENIERÍA INFORMÁTICA Y DE SISTEMAS**

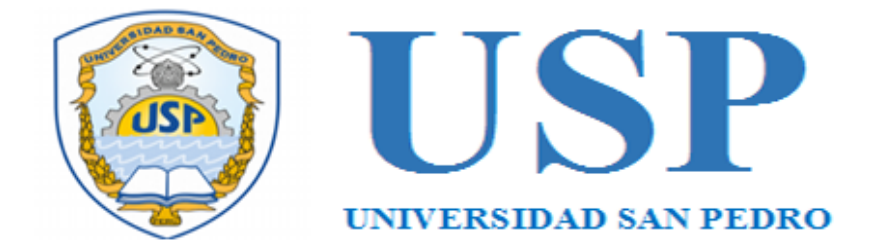

# **Sistema Informático Web para la Puesta en Valor del Monumento Arqueológico de Chavín de Huantar**

**Tesis para obtener el Título Profesional de Ingeniero en Informática y de Sistemas**

## **AUTORES:**

**Méndez Roque, Jonatán**

**Martinez Vergaray, Marcio**

### **ASESOR:**

**Ascón Valdivia, Oscar**

**Huaraz – Perú**

**2018**

# **INDICE**

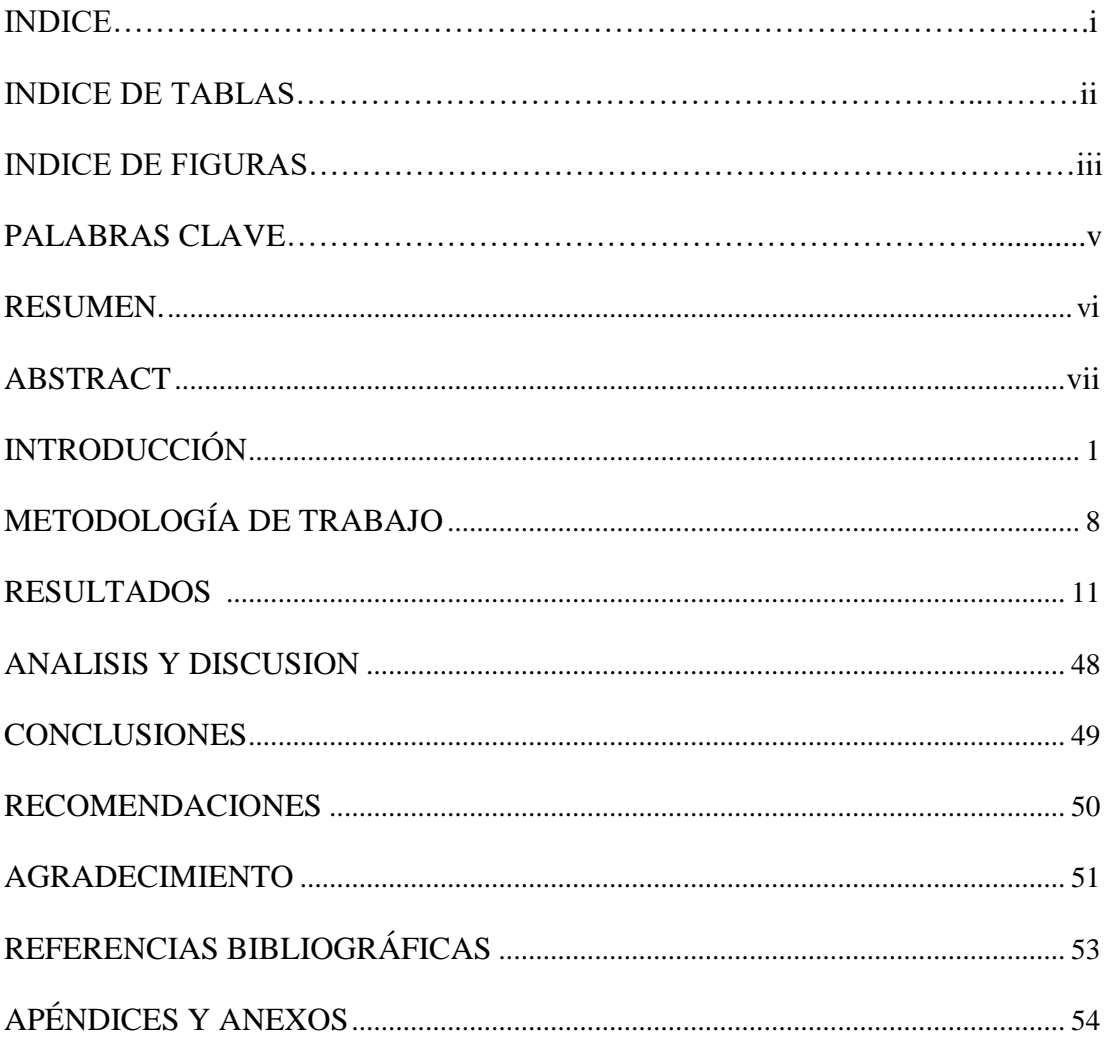

# **INDICE DE TABLAS**

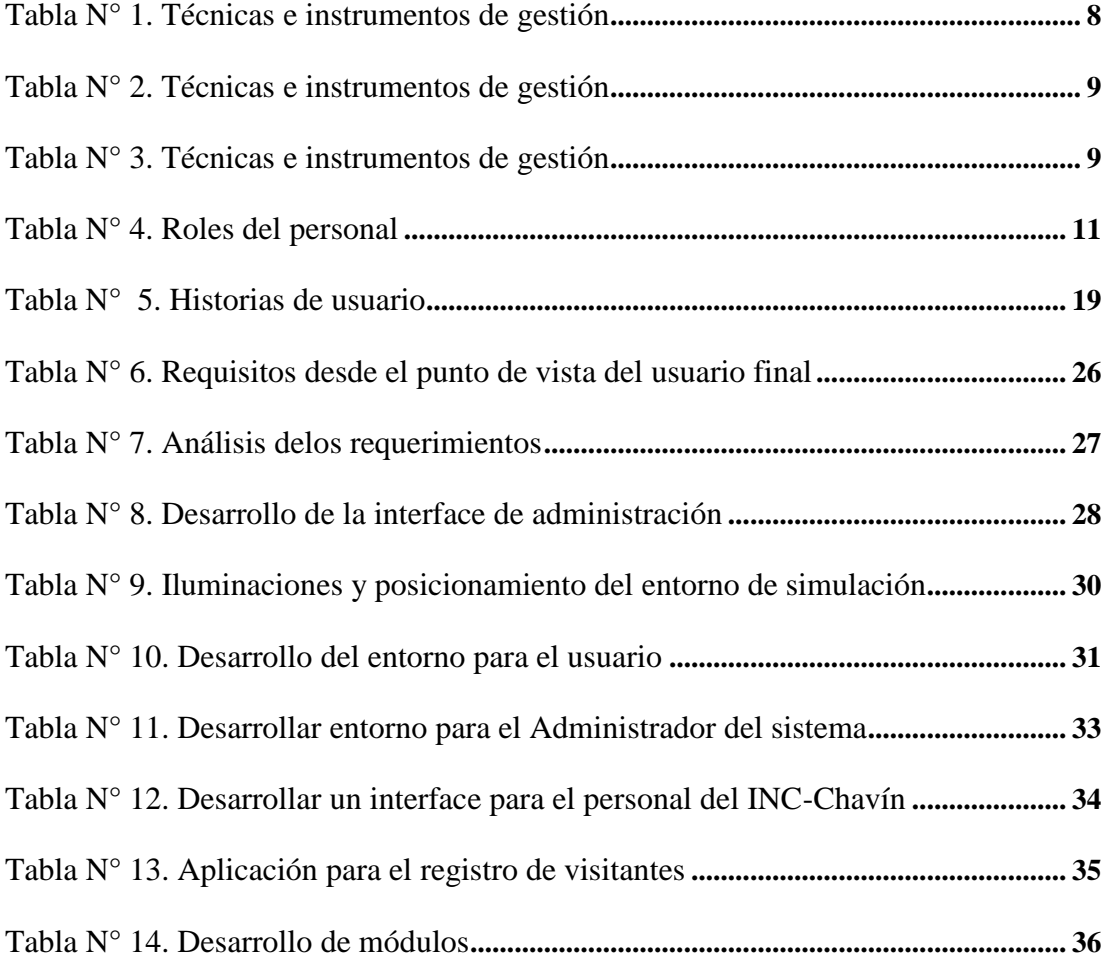

# **INDICE DE FIGURAS**

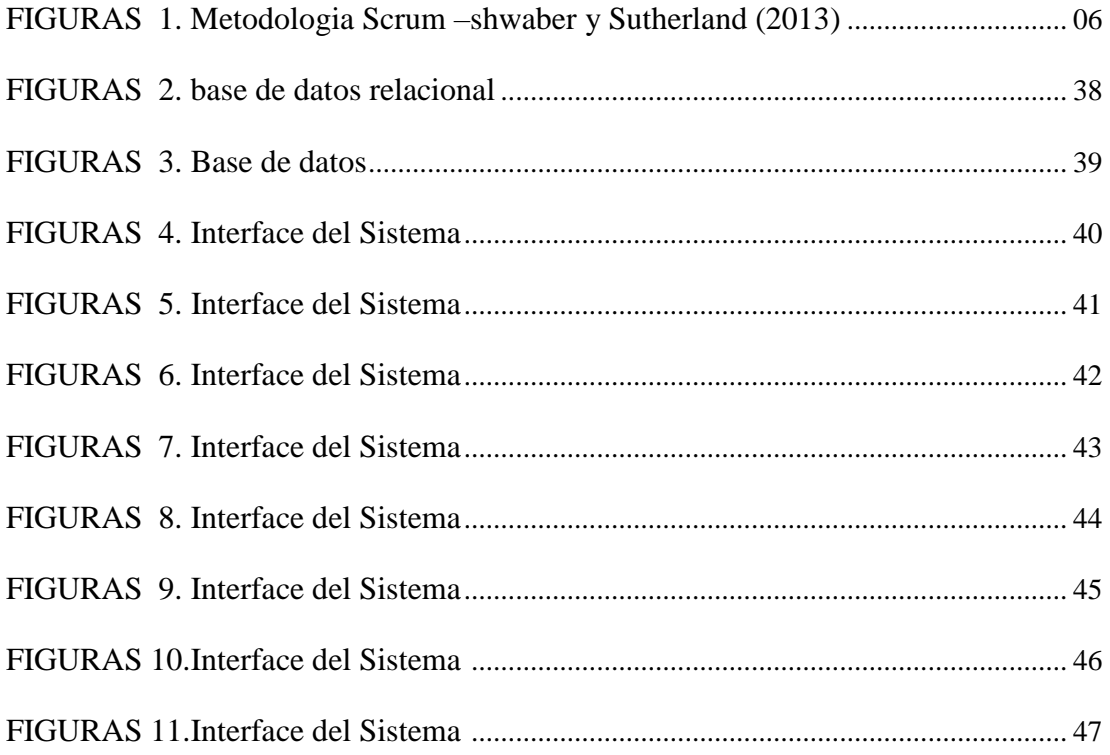

### **PALABRAS CLAVE**

<span id="page-4-0"></span>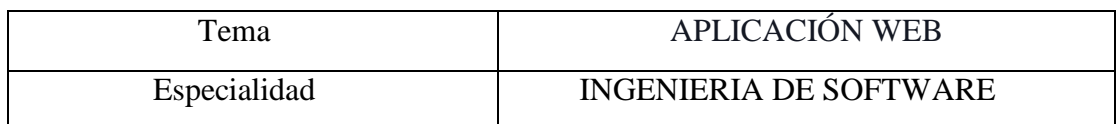

### **KEYWORDS**

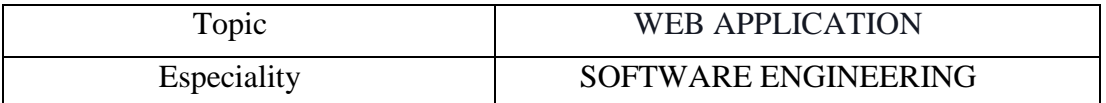

### **LINEA DE INVESTIGACIÓN**

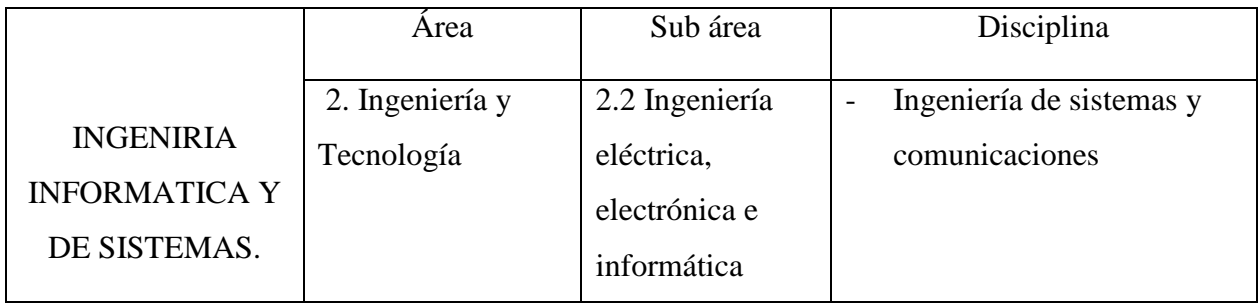

# **"SISTEMA INFORMATICO WEB PARA LA PUESTA EN VALOR DEL MONUMENTO ARQUEOLÓGICO DE CHAVÍN DE HUANTAR"**

#### **RESUMEN**

<span id="page-6-0"></span>El presente proyecto tuvo como objetivo desarrollar un sistema informático web para la puesta en valor del monumento arqueológico Chavín de Huantar.

La investigación es de tipo descriptivo no experimental con corte transversal y para el desarrollo del sistema informático web se utilizó la metodología ágil SCRUM ya que dicha metodología cumple con atender los requerimientos puntuales de los usuarios ya sean Worker o Stardholders.

Como resultado de este trabajo, se presenta una solución para que el personal del INC-Chavín tenga una herramienta visual que le permita desarrollan y mantener informado a la sociedad acerca de la cultura Chavín, a la vez permitirá un gran aumento de visitantes al monumento arqueológico chavín, ya que estarán informados de las nuevas actividades y programas que se realizaran en el monumento arqueológico.

#### **ABSTRACT**

<span id="page-7-0"></span>This project aimed to develop a web computer system for the enhancement the Chavin de Huantar archaeological monument.

Research is non-experimental descriptive with cross-cutting and the development of the web computer system was used SCRUM agile methodology since such methodology conforms to meet the specific requirements of users either Worker or Stardholders.

As a result of this work, presents a solution so staff INC-Chavin have a visual tool that allows you to develop and keep informed about the Chavin culture society, at the same time it will allow a large increase of visitors to the monument Archaeological chavin, since will be informed of new activities and programs conducted at the archaeological monument.

#### **INTRODUCCIÓN**

<span id="page-8-0"></span>Los antecedentes que se tomaron para la presente investigación son:

Mynor, (2008), En su tesis "sistema web para la puesta en valor del centro arqueológico prehispánico en Guatemala", tuvo como objetivo implementar un sistema web para la puesta en valor del centro arqueológico prehispánico en Guatemala, utilizando la metodología Ágil Scrum ya que dicha metodología cumple con atender los requerimientos puntuales de los usuarios, finalmente los resultados que se obtuvieron fueron lograr que el personal que trabaja en dicho Centro realicen la actualización y alimentación del sistema también se obtuvo un incremento de los visitantes debido a que ellos mismos pudieron ver toda la información que ofrece el Centro generando mayor publicidad e interés en las personas.

Neyra, (2010), En su tesis "Diseño del sistema de servicios de telecomunicaciones para el sitio arqueológico-turístico Caral"(Lima-Perú), el objetivo del presente proyecto de tesis consistió en proponer el diseño de una plataforma de servicios de telecomunicaciones: telefonía fija, telefonía pública e Internet al sitio arqueológico y turístico de Caral, la metodología que se utilizo es el ciclo de vida de los servicios de CISCO, también conocida como PPDIOO, para estudiar el sistema actual y lograr un diagnóstico, que permitirá proponer un nuevo diseño de la red teniendo en cuenta los requerimientos, trayendo como consecuencia atraer más turistas brindándoles las facilidades de comunicación en todo momento, y así activar económicamente a su población, a los establecimientos turísticos y a las actividades comerciales de la zona. Del cual concluyó lo siguiente: que este proyecto daría solución a los problemas de acceso a servicios de telecomunicaciones a establecimientos turísticos, culturales y de otros rubros construidos en el Centro Turístico de Caral y pueblos aledaños.

Fernández, (2009), en su Proyecto "Sistema web del sitio arqueológico CAYLAN" (Ancash) Este sistema web tuvo el objetivo de llegar a los interesados en el fascinante mundo de la arqueología peruana y en las investigaciones en curso en el sitio de Caylán. Localizado en el valle de Nepeña (costa de Ancash), utilizando la metodología RUP para el desarrollo de los procesos del sistema, los resultados que se lograron fueron los esperados debido a que mediante el sistema se dio a conocer a la población en general una información más detallada acerca de todo lo que ofrece este sitio y de esta manera el lugar se hizo más conocido generando un número mayor de visitantes.

Científicamente la tesis es muy importante en la etapa de la globalización y uso de las tecnologías de la información mantener información en la web, esto es un elemento fundamental para dar a conocer y valorizar el centro arqueológico de chavín y dicha cultura, a través de un sistema de información web, así mismo se busca que el personal del INC-Chavín pueda realizar todos los mantenimientos del sistema de información web sin necesidad de la dependencia de un experto en sistemas de información y así poder tomar decisiones precisas sobre las opiniones y afluencia de los visitantes o de los que visiten la web.

Los beneficios sociales de la presente tesis son extensibles a los visitantes y personal INC-Chavín ya que este ofrece una nueva alternativa para la masificación de la información, el uso del sistema de información web permitirá a los visitantes estar más motivados por el tema de la cultura chavín, por lo novedoso y atractivo para ellos. Además, los visitantes del sistema web podrán encontrar información detallada videos fechas más apropiadas para realizar las visitas, horarios, ubicación y sobre todo poder comentar sus experiencias y dar sus opiniones, también se busca proveer al personal del INC-Chavín tenga una herramienta visual que le permita desarrollan y mantener informado a la sociedad acerca de la cultura chavín.

El monumento arqueológico de chavín se encuentra ubicado en el callejón de Conchucos, en el Distrito de Chavín de Huantar, Provincia de Huari, Departamento de Ancash; en la actualidad no consta con una vía de acceso adecuado es por eso que no tiene mucha visita de los turistas nacionales e internacionales, pero este no es el único problema, ya que el turismo a nivel nacional ha incrementado pero la visita de los turistas al monumento arqueológico es en un porcentaje mínimo. Además tiene una escasa difusión y/o marketing con volantes, trípticos, dípticos, afiches, vía web y otros, así mismo la información del monumento arqueológico que sea actualizada es escasa al conocimiento de los turistas es por ello que no tiene mucha acogida el monumento arqueológico de Chavín, dicho monumento arqueológico no tiene una adecuada puesta en valor y el proceso de restauración y conservación, ya sea a nivel nacional por el gobierno y/o ministerios, también de manera internacional, además carece con un medio de difusión e información para los turistas nacionales e internacionales, por esos motivos es que no estamos informados acerca de la información actualizada de los nuevos hallazgos, excavaciones, programas, actividades y otros, que se realizan en el monumento arqueológico, es decir no brindan la información actualizada o lo que sucede, para que el turista nacional y extranjero se pueda enterar de los informes actualizados y así visitarla e incrementar el porcentaje de visitas en el monumento arqueológico, es decir no tiene una adecuada puesta en valor vía web, ya que toda información actualizada se encuentra en el internet; actualmente la información que se encuentra en el internet por fuentes de terceras personas o páginas, son antiguos o ya de tiempo remoto y no son actualizados, también cabe mencionar que el ministerio de cultura tiene un financiamiento para el monumento arqueológico el cual no lo utilizan o emplean para que tomen decisiones de mejoras para el dicho monumento arqueológico en cuanto a proyectos o actividades que se puede impulsar para atraer más el turismo.

En base al problema presentado se propone el desarrollo de un Sistema informático web para la puesta en valor y el proceso de restauración y conservación del monumento arqueológico Chavín de Huántar. Para controlar esta problemática se plantea:

¿Cómo Desarrollar un Sistema Informático Web Para la Puesta en Valor del Monumento Arqueológico Chavín de Huantar?

Para el presente proyecto de investigación se tomaron las siguientes bases teóricas:

**Sistema Informático.** Según Niño, J. (2011), un sistema informático es un conjunto de elementos que están relacionados entre sí y en el que se realizan tareas relacionadas con el tratamiento automático de la información. Según esa definición el elemento hardware y el elemento software forman parte de un sistema informático, también se puede incluir el elemento recurso humano porque en muchas ocasiones las personas también intervienen en el sistema, por ejemplo, introduciendo datos.

**Sistema de Información.** Según Laudon, K.C. y Laudon, J.P, (2004), un sistema de información se puede definir tácticamente como un conjunto de componentes interrelacionados que recolectan (o recuperan), procesan, almacenan y distribuyen información para apoyar la toma de decisiones y el control en una organización. Además de apoyar la toma de decisiones, la coordinación y el control, los sistemas de información también pueden ayudar a los gerentes y trabajadores a analizar problemas, visualizar asuntos complejos y crear productos nuevos.

**Sistema informático web**. "Un sistema de información web es un sistema de información de base de datos de respaldo que se ejecuta y se distribuye a través de Internet con el acceso de los usuarios a través de los navegadores web. La información se hace disponible a través de las páginas que incluyen una estructura de navegación entre ellos y los sitios fuera del sistema. Por otra parte, también debe haber operaciones para recuperar los datos desde el sistema o para actualizar la(s) base(s) de datos subyacente(s)". (Ma, Schewe, Thalheim, & Zhao, 2005).

**Bases de datos.** Según Heurtel, O, (2014), una base de datos es un conjunto de datos estructurados que corresponden normalmente a un ámbito funcional (facturación, recursos humanos, etc). Físicamente, una base de datos se corresponde con un cierto número de archivos almacenados en un dispositivo de almacenamiento.

Los datos de una base de datos son gestionados por un programa llamado Sistema de Gestión de Bases de Datos (SGBD). Este programa ofrece diferentes características: acceso a los datos, gestión de las actualizaciones, mejora de la integridad, control de la seguridad acceso, etc.

Una base de datos relacional presenta una organización de los datos basada en el modelo relacional, desarrollado en 1970 por Edgar Frank Codd. Es la estructura más extendida actualmente.

En una base de datos relacional, los datos se organizan en tablas enlazadas de manera lógica. Una tabla incluye columnas (o campos) que describen una fila (o registro). La relación entre las tablas se establece mediante una columna.

En una base de datos relacional el objetivo es almacenar en diferentes tablas los datos correspondientes a diferentes entidades (objetos) del ámbito funcional. El objetivo es evitar las redundancias y hacer que un determinado dato no sea almacenado más que una vez.

**MySQL.** Según Alegsa, F, (2016), es un sistema de gestión de bases de datos (SGBD) multiusuario, multiplataforma y de código abierto bajo licencia GNU como también bajo una variedad de acuerdos propietarios.

**JAVA.** Según Rodríguez y Besteiro, (2010), es un lenguaje orientado a objetos (es más correcto decir orientado a componentes) diseñado para el CLR (Common Language Runtime) de la plataforma .NET que se llamó en un principio NGWS, es decir, Next Generation Windows Services.

Además, Rodríguez y Besteiro, (2010), afirman que con C# se pretende combinar la facilidad de Visual Basic y la potencia de C++. C# deriva de C y C++. Elimina características inseguras y complejas de éstos y les añade otras que ofrecen mayor comodidad.

**¿Qué es una aplicación?** En informática, una aplicación es un tipo de programa informático diseñado como herramienta para permitir a un usuario realizar uno o diversos tipos de trabajos. Esto lo diferencia principalmente de otros tipos de programas, como los sistemas operativos (que hacen funcionar la computadora), las utilidades (que realizan tareas de mantenimiento o de uso general), y las herramientas de desarrollo de software (para crear programas informáticos).

Ejemplos de programas de aplicación pueden ser: programas de comunicación de datos, multimedia, presentaciones, diseño gráfico, cálculo, finanzas, correo electrónico, navegador web, compresión de archivos, presupuestos de obras, gestión de empresas, etc.

**Sistema interactivo.** Maritxell, (2002) Define que un sistema interactivo describe la relación de comunicación entre un usuario/actor y un sistema (informático, video u otro). El grado de interactividad del producto viene definido por la existencia de recursos que permiten que el usuario establezca un proceso de actuación participativa-comunicativa con los materiales. En opinión de la autora, resulta imprescindible que las informaciones que se canalicen a través del recurso multimedia hayan sido fruto de un análisis exhaustivo de los posibles errores de interpretación a los que podrían dar lugar al ser utilizados por los destinatarios.

**Metodología Scrum.** Peralta (2003) lo define como un proceso ágil para desarrollar software que fue aplicado por primera vez por Ken Schwaber y Jeff Sutherland., quienes lo documentaron en detalle en el libro Agile Software Development with Scrum. Esta metodología centra su atención en las actividades de Gerencia y no especifica prácticas de Ingeniería. Fomenta el surgimiento de equipos autodirigidos cooperativos y aplica inspecciones frecuentes como mecanismo de control. Scrum parte de la base de que los procesos definidos funcionan bien sólo si las entradas están perfectamente definidas y el ruido, ambigüedad o cambio es muy pequeño. Por lo tanto, resulta ideal para proyectos con requerimientos inestables, ya que fomenta el surgimiento de los mismos.

Los autores Schwaber y Sutherland (2013) lo definen como un marco de trabajo por el cual las personas pueden acometer problemas complejos adaptativos, a la vez que entregar productos del máximo valor posible productiva y creativamente.

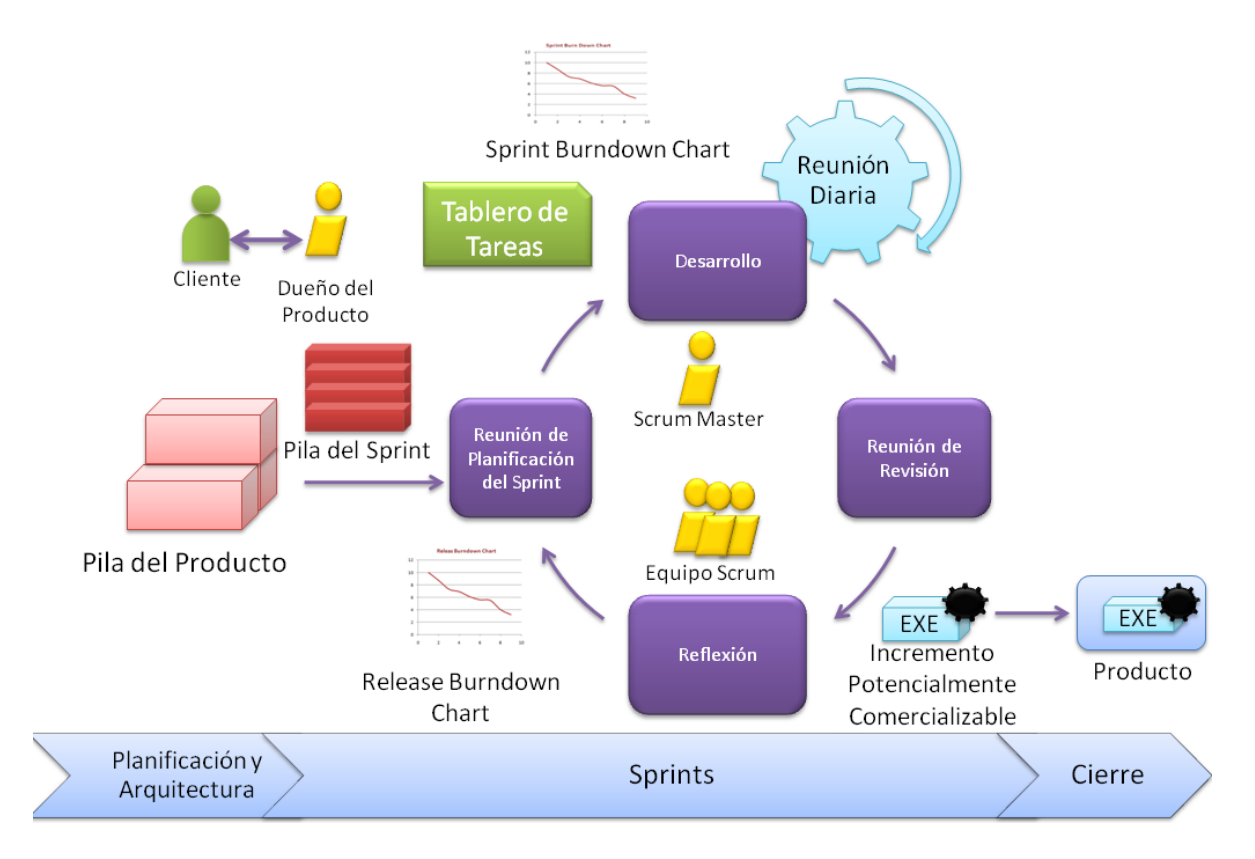

Figura 1. Metodología Scrum - Schwaber y Sutherland (2013) Fuente: http://marich.blogspot.es/1459561116/metodologia-scrum/

**Joomla.** James R.(2010) [Joomla](https://iiemd.com/que-es-joomla) es un sistema de gestión de contenidos o CMS que en inglés significa Content Management System permite desarrollar sitios web dinámicos e interactivos, por ejemplo, con Joomla podrás crear y modificar o eliminar todo tipo de contenido de un sitio web de manera sencilla a través de un panel de administración.

Es un [software de código abierto,](https://es.wikipedia.org/wiki/Software_de_c%C3%B3digo_abierto) [programado o desarrollado](https://es.wikipedia.org/wiki/Programaci%C3%B3n) en [PHP](https://es.wikipedia.org/wiki/PHP) y liberado bajo [Licencia](https://es.wikipedia.org/wiki/Licencia_p%C3%BAblica_general_GNU)  [pública general GNU](https://es.wikipedia.org/wiki/Licencia_p%C3%BAblica_general_GNU) (GPL).

Dereck Nicolson (2011) Este administrador de contenidos puede utilizarse en una [computadora](https://es.wikipedia.org/wiki/Computadora_personal)  [personal](https://es.wikipedia.org/wiki/Computadora_personal) local [\(localhost\)](https://es.wikipedia.org/wiki/Localhost), en una [intranet](https://es.wikipedia.org/wiki/Intranet) o a través de [Internet,](https://es.wikipedia.org/wiki/Internet) y requiere para su funcionamiento una [base de datos](https://es.wikipedia.org/wiki/Base_de_datos) creada con un gestor de bases de datos [\(MySQL](https://es.wikipedia.org/wiki/MySQL) es lo más habitual), así como de un [servidor HTTP Apache.](https://es.wikipedia.org/wiki/Servidor_HTTP_Apache)

Su nombre es una pronunciación fonética jumla para anglófonos de la palabra en [idioma](https://es.wikipedia.org/wiki/Idioma_suajili)  [suajili](https://es.wikipedia.org/wiki/Idioma_suajili) (swahili), que significa "todos juntos" o "como un todo". Se escogió como una reflexión del compromiso del grupo de desarrolladores y la comunidad del proyecto.

**Bootstramp.** Steven M. (2013) Bootstrap es un [framework](https://es.wikipedia.org/wiki/Framework) o conjunto de herramientas de [Código abiertop](https://es.wikipedia.org/wiki/C%C3%B3digo_abierto)ara diseño de sitios y aplicaciones web. Contiene plantillas de diseño con tipografía, formularios, botones, cuadros, menús de navegación y otros elementos de diseño basado en [HTML](https://es.wikipedia.org/wiki/HTML) y [CSS,](https://es.wikipedia.org/wiki/Hojas_de_estilo_en_cascada) así como, extensiones de [JavaScript](https://es.wikipedia.org/wiki/JavaScript) opcionales adicionales.

Bootstrap tiene un soporte relativamente incompleto para [HTML5](https://es.wikipedia.org/wiki/HTML5) y [CSS 3,](https://es.wikipedia.org/wiki/CSS_3) pero es compatible con la mayoría de los navegadores web. La información básica de compatibilidad de sitios web o aplicaciones está disponible para todos los dispositivos y navegadores. Existe un concepto de compatibilidad parcial que hace disponible la información básica de un sitio web para todos los dispositivos y navegadores. Por ejemplo, las propiedades introducidas en CSS3 para las esquinas redondeadas, gradientes y sombras son usadas por Bootstrap a pesar de la falta de soporte de navegadores antiguos. Esto extiende la funcionalidad de la herramienta, pero no es requerida para su uso.

En vista de que la investigación tiene un alcance de carácter Descriptivo, no es posible plantear una hipótesis debido a que no se intenta correlacionar o explicar casualidad de variables, debido a ello es que la hipótesis está Implícita.

**El Objetivo general planteado es** Desarrollar Sistema Informático Web de Puesta en Valor del Monumento Arqueológico Chavín de Huantar.

<span id="page-14-0"></span>**Los Objetivos Específicos son a):** Determinar los requerimientos funcionales para el sistema web de puesta en valor del Monumento Arqueológico Chavín de Huantar. **b)** Aplicar el marco de trabajo SCRUM para el desarrollo del producto **c)** Construir el Sistema Informático Web para la puesta en valor del monumento arqueológico Chavín, aplicando el lenguaje de programación JAVA, PHP y como Sistema de Gestión de Bases de Datos SQL Server.

### **METODOLOGÍA DE TRABAJO**

El presente trabajo de investigación es de tipo APLICADA; Se caracteriza porque busca la aplicación de conocimientos adquiridos durante el proceso de investigación. Es DESCRIPTIVO, ya que permite obtener datos mediante instrumentos y técnicas de recolección de datos para luego describir la situación en que se encuentra una realidad.

El Diseño de la Investigación es de tipo no experimental porque no pretende demostrar los resultados y transversal debido a que el estudio se realiza en un determinado momento.

La población será el conjunto de personas que acuden al monumento arqueológico de Chavín, considerando al segmento de visitantes/turistas (303) y al segmento de trabajadores administrativos (17), de acuerdo a su opinión acerca de cómo percibe el planeamiento y organización del monumento arqueológico de Chavín. El tamaño de dicha población será: N= 320.

La muestra es el conjunto de personas que acuden al monumento arqueológico de Chavín, considerando los segmentos de visitantes (incluidos los guías turísticos, turistas extranjeros y nacionales) y trabajadores administrativos, seleccionados aleatoriamente, de acuerdo a su percepción acerca de cómo se da el planeamiento y organización del monumento arqueológico de Chavín de Huantar.

Las técnicas e instrumentos de la investigación empleados por cada objetivo específico son:

Recopilar información para obtener la base de conocimiento.

<span id="page-15-0"></span>**Tabla N° 1.** *Técnicas e instrumentos de gestión*

| <b>TÉCNICA</b> | <b>INSTRUMENTOS</b>                                                       | <b>UNIDAD DE</b><br><b>ESTUDIO</b><br>(INVOLUCRADO) |
|----------------|---------------------------------------------------------------------------|-----------------------------------------------------|
| Entrevista     | Cuestionario impreso<br>con preguntas abiertas.                           | Personal de la<br><b>INC</b>                        |
| Observación    | Block de apuntes<br>Checklist.<br>Cámara fotográfica<br>Grabador de audio | <b>Visitantes</b>                                   |

 Representar el conocimiento mediante redes semánticas para organizar el conocimiento del experto.

<span id="page-16-0"></span>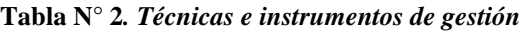

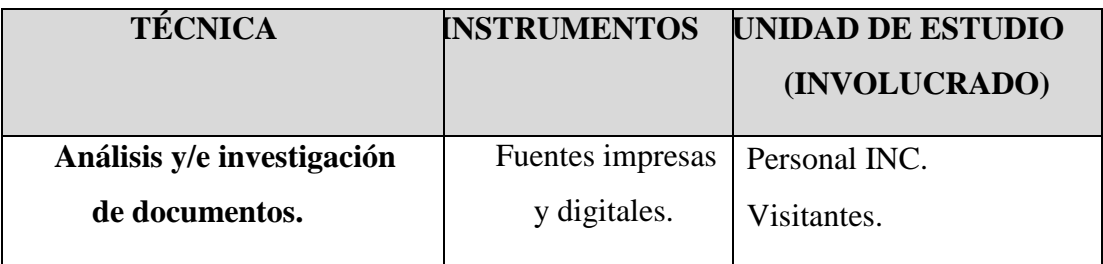

Fuente: elaboración propia.

- Desarrollar la base de conocimiento para brindar un entorno de búsqueda e inferencia.
- Delimitar la base de conocimiento mediante reglas para dar lógica al sistema.
- Diseñar los entornos de interacción e interfaces gráficas para brindar interactividad del usuario con el sistema.

<span id="page-16-1"></span>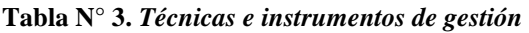

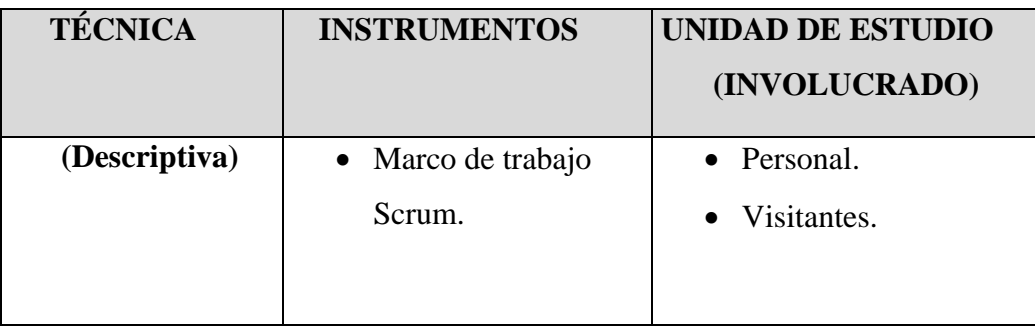

Fuente: elaboración propia.

Procesamiento y análisis de datos obtenidos se empleó herramientas de software específicos los cuales fueron:

- Microsoft Excel (Versión 2010)
- **SPSS** (Versión 21)

Las herramientas mencionadas hicieron más fácil la estructuración de la información y el cálculo de los resultados.

Metodología de Desarrollo. Para el desarrollo del sistema informático web se utilizó la metodología ágil SCRUM ya que dicha metodología cumple con atender los requerimientos puntuales de los usuarios ya sean Worker o Stardholders.

SCRUM (Desarrollo del Producto). Esta metodología establece un marco de trabajo durante la construcción del producto y sus entregables más destacados, ya que se adapta a la forma de trabajo planteado, con requerimientos cambiantes según la aprobación del instructor experto, además permitirá enfocarnos en las relaciones de las personas involucradas y su desempeño sin obligarnos a realizar documentación detallada del desarrollo buscando así una mayor calidad en cada implementación de un requerimiento.

#### **Eventos en Scrum**

**A.1.**Reunión para planificar los Sprint

Permitirá esclarecer los objetivos de cada sprint y además establecer que actividades serán necesarias para cumplir con dichos objetivos.

#### **A.2.**Scrum diario

Son reuniones cortas que va a ayudar al equipo preguntarse las siguientes interrogantes:

- ¿Qué trabajo se realizó el día anterior?
- ¿Qué se tiene previsto realizar?
- ¿Qué se necesita? o ¿Qué cosa produce un impedimento para realizar una actividad?
- Revisión de Sprint

Se analiza y se verifica el incremento que se ha generado en un sprint y en el caso de sea necesario se debe organizar la pila del producto.

#### **A.3.**Retrospectiva del Sprint

Se cuestiona el: ¿qué ha ocurrido durante un sprint? para poder establecer un plan de mejora al siguiente sprint.

#### **RESULTADOS**

Para dar cumplimiento a los objetivos específicos de la investigación se aplicó la metodología SCRUM en todas sus fases

#### **Scrum (Orientado Al Producto)**

#### **A. Roles Scrum**

<span id="page-18-0"></span>**Tabla N° 4***. Roles del personal*

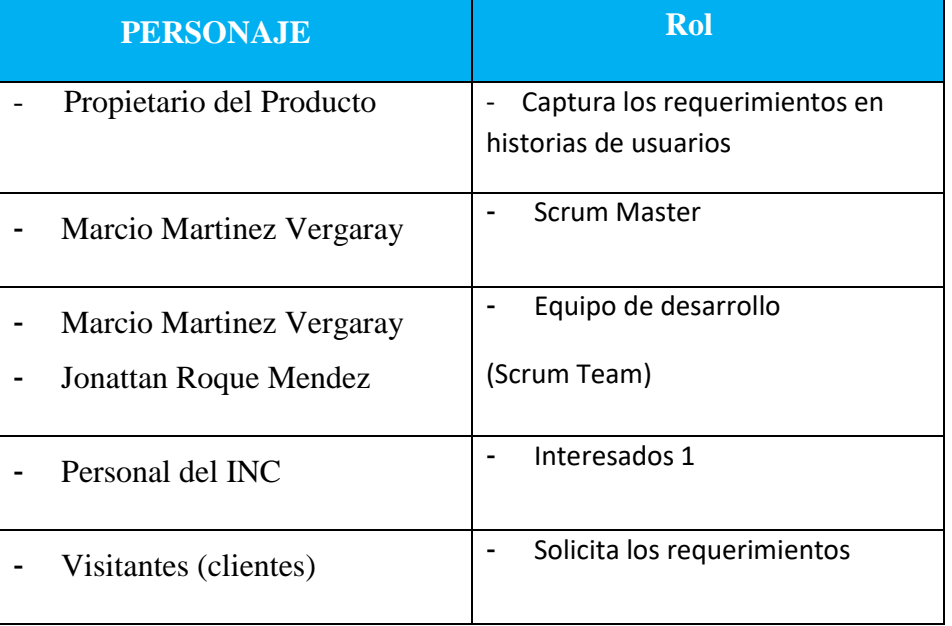

Fuente: elaboración propia.

#### **Artefactos**

#### **B.1. Historial de Usuario**

Las historias de usuarios es un instrumento de Scrum que describe una funcionalidad de algún producto o software que es útil para un usuario. Ellas especifican la funcionalidad que será desarrollada, pero no cómo se desarrollará. Generalmente usamos post-it para escribirlas y compartirlas entre el equipo.

Las historias de usuarios no llegan a mostrar el detalle de una especificación de requerimiento, es algo más general que cabe en el espacio de un post-it. Éstas son el resultado del inicio de las conversaciones entre usuarios y los desarrolladores de la funcionalidad y son la base para el proceso de estimación del esfuerzo necesario para implementar una nueva funcionalidad.

### **Historias de usuario y criterios de aceptación**

#### **Tabla 5.** *Historias de usuario*

<span id="page-19-0"></span>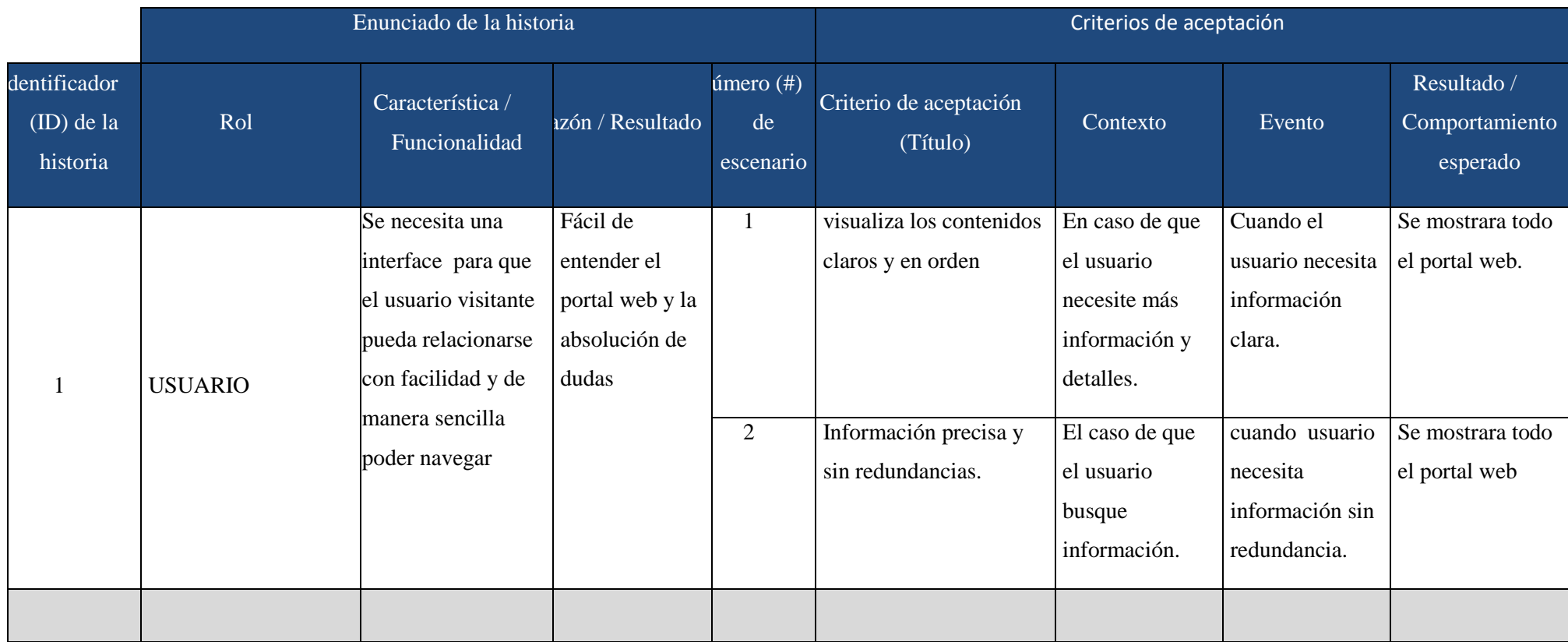

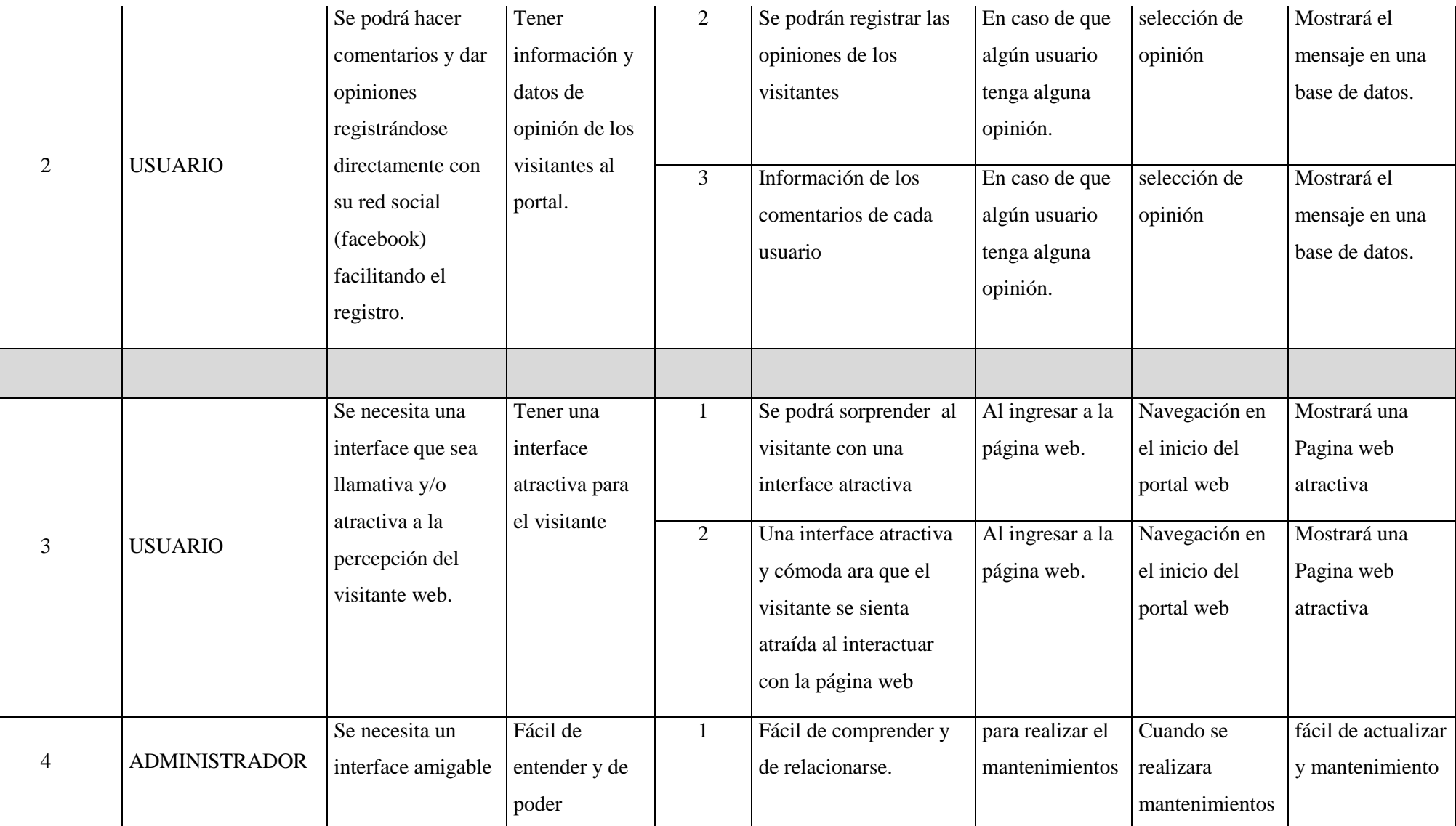

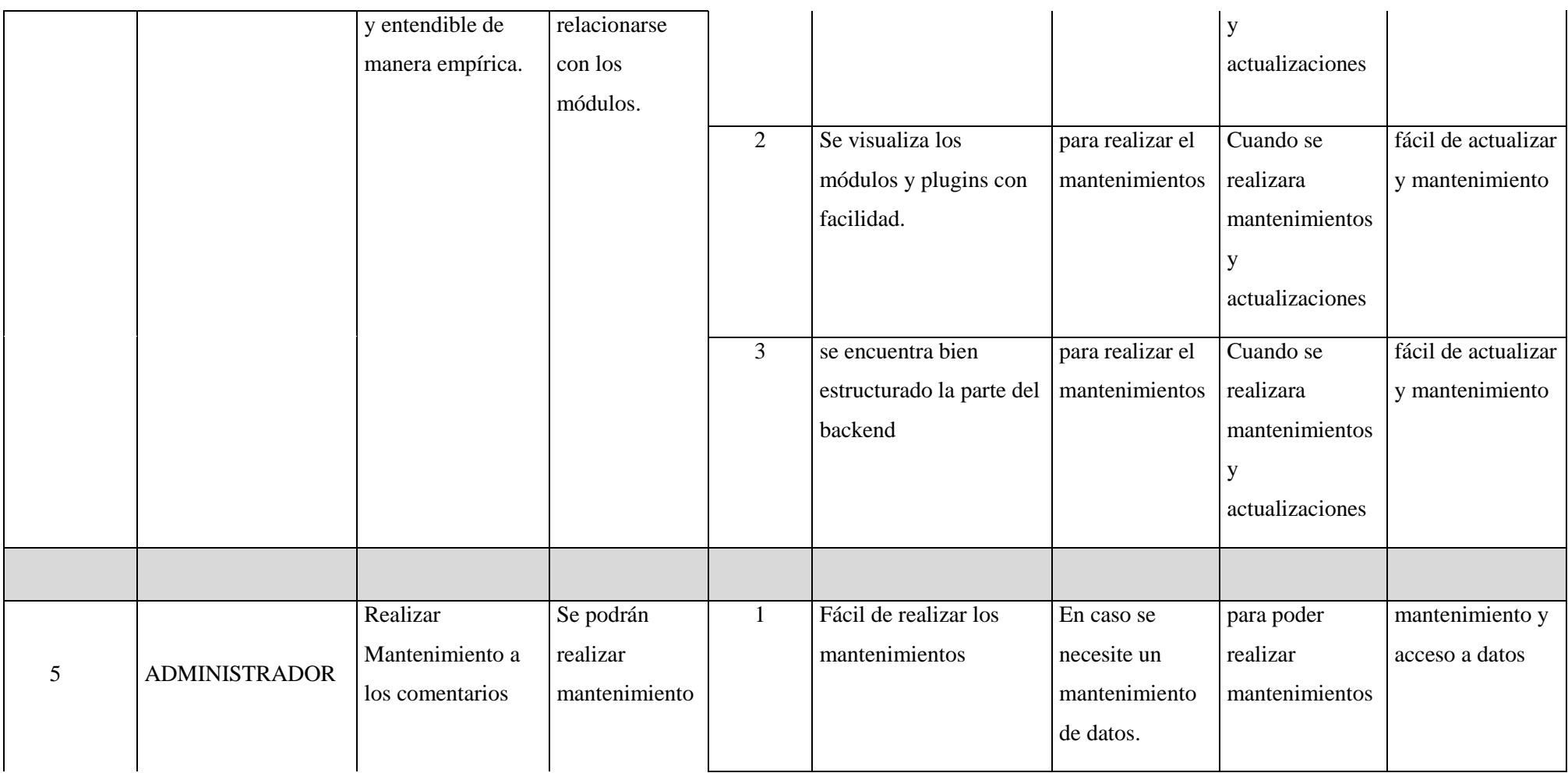

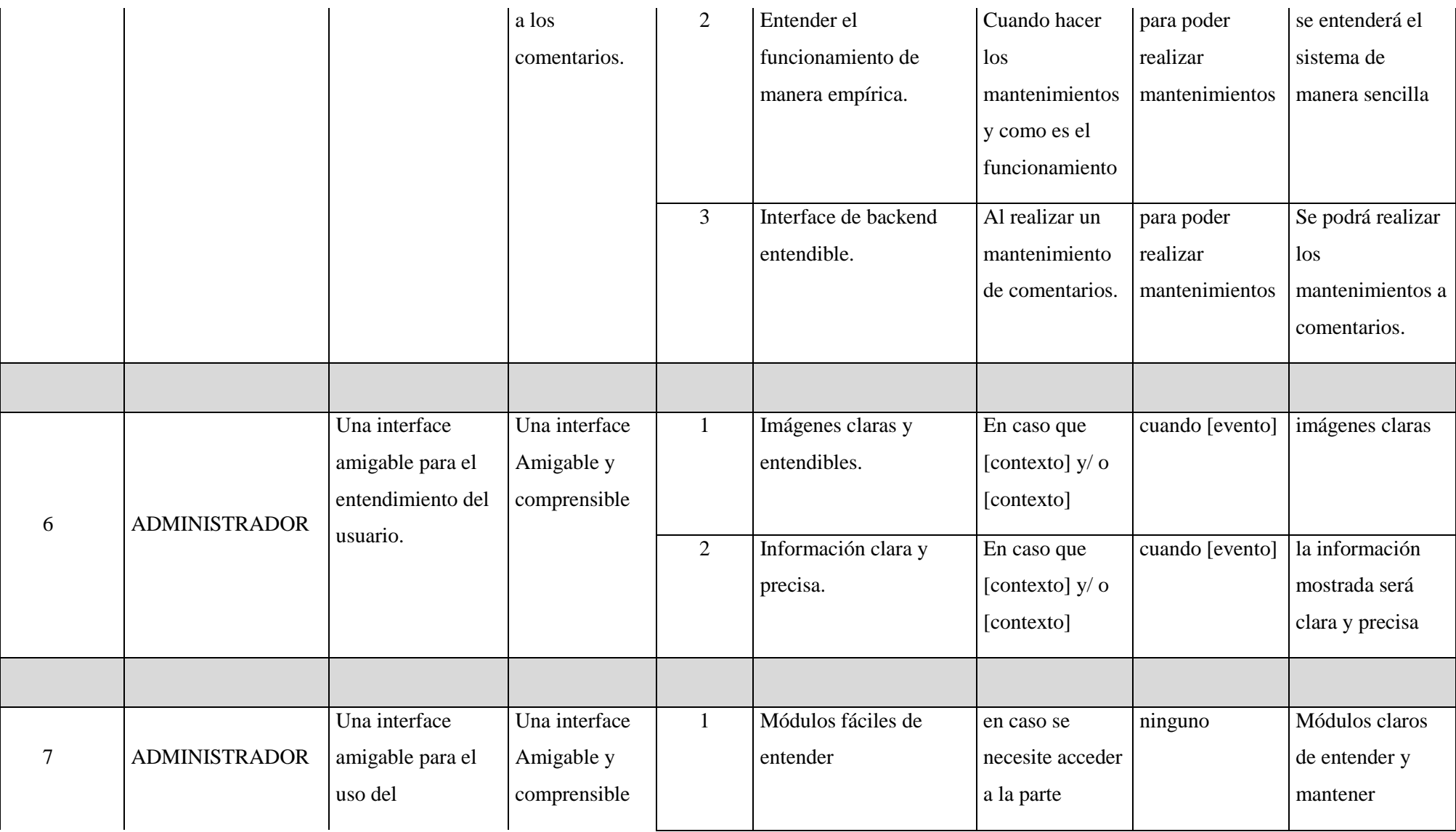

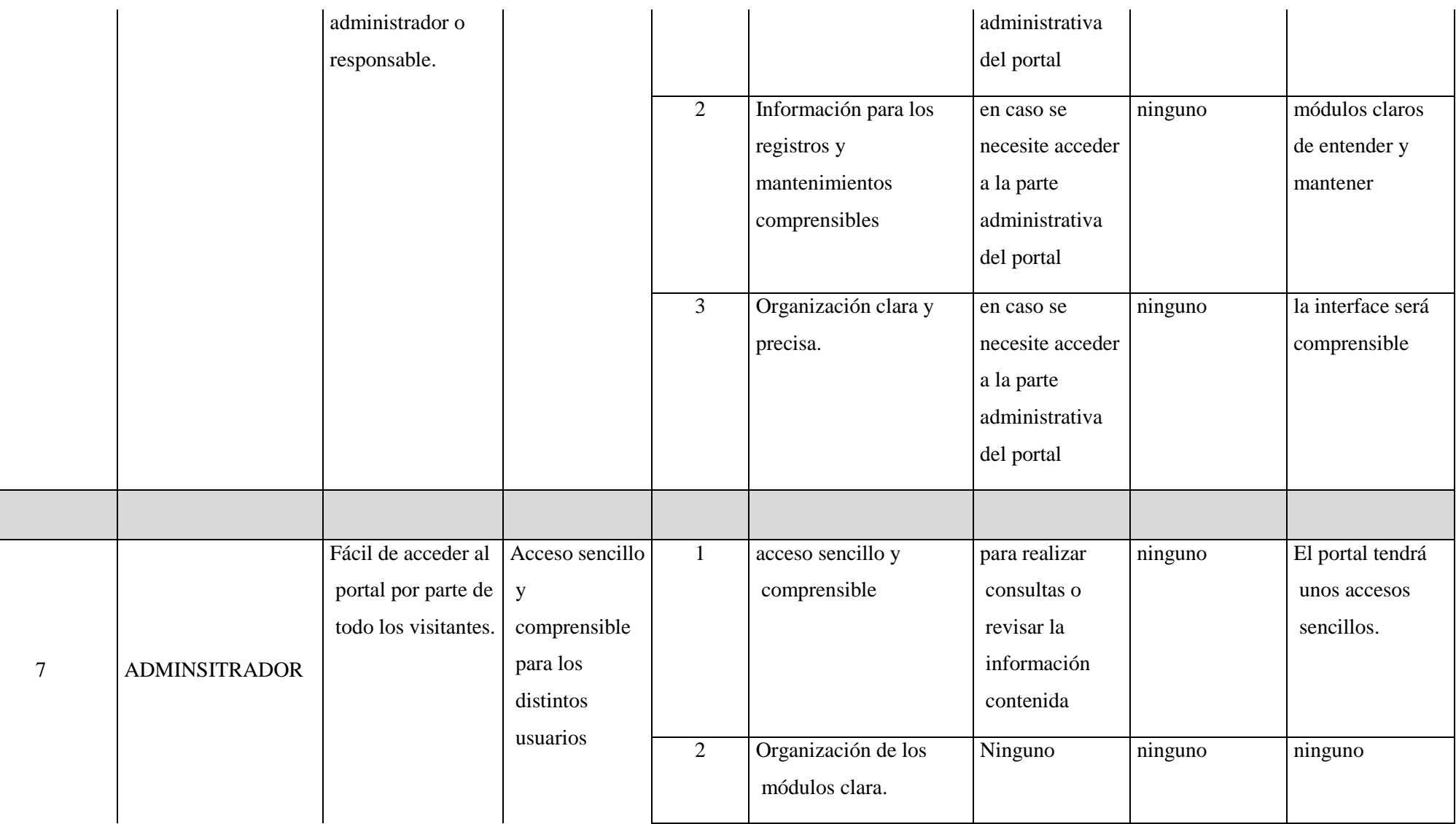

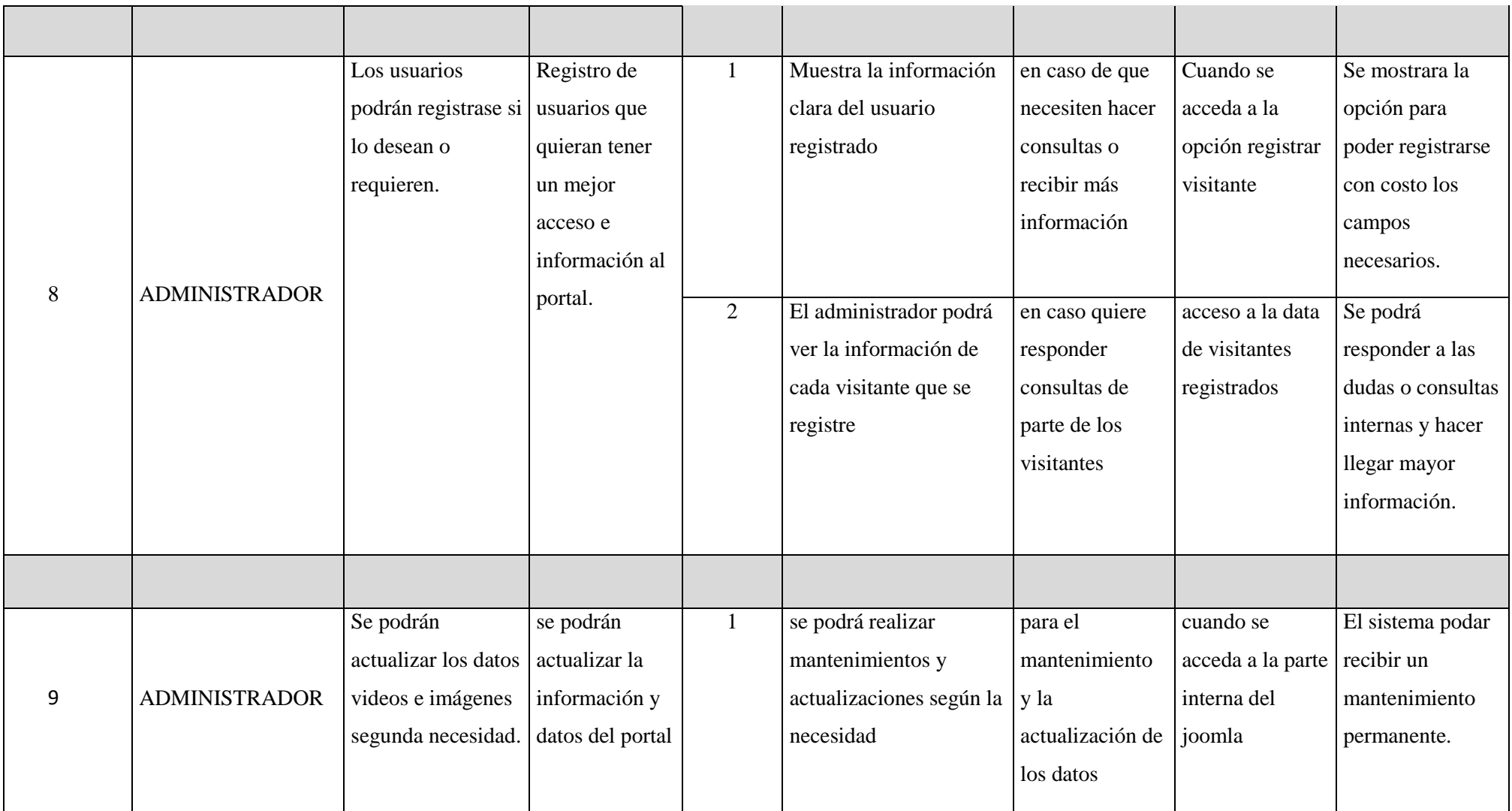

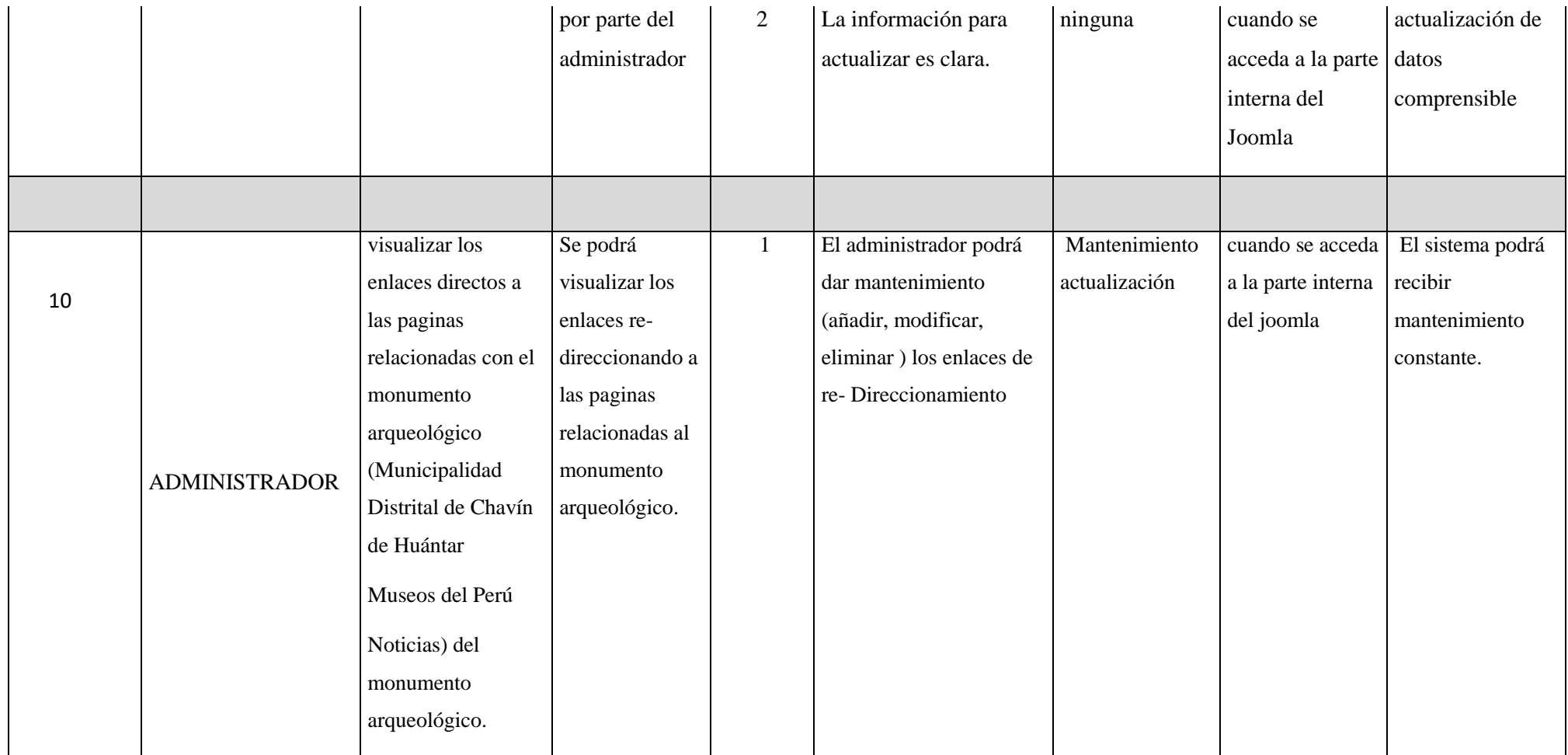

### **B.1. Pila del producto (Product Backlog)**

A continuación, se presentan los requisitos desde el punto de vista del usuario final (Personal INC y Visitante) e interesados, los cuales representan a la expectativa que tienen acerca del sistema informático web en desarrollo.

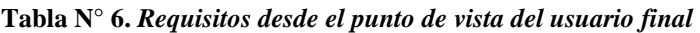

<span id="page-26-0"></span>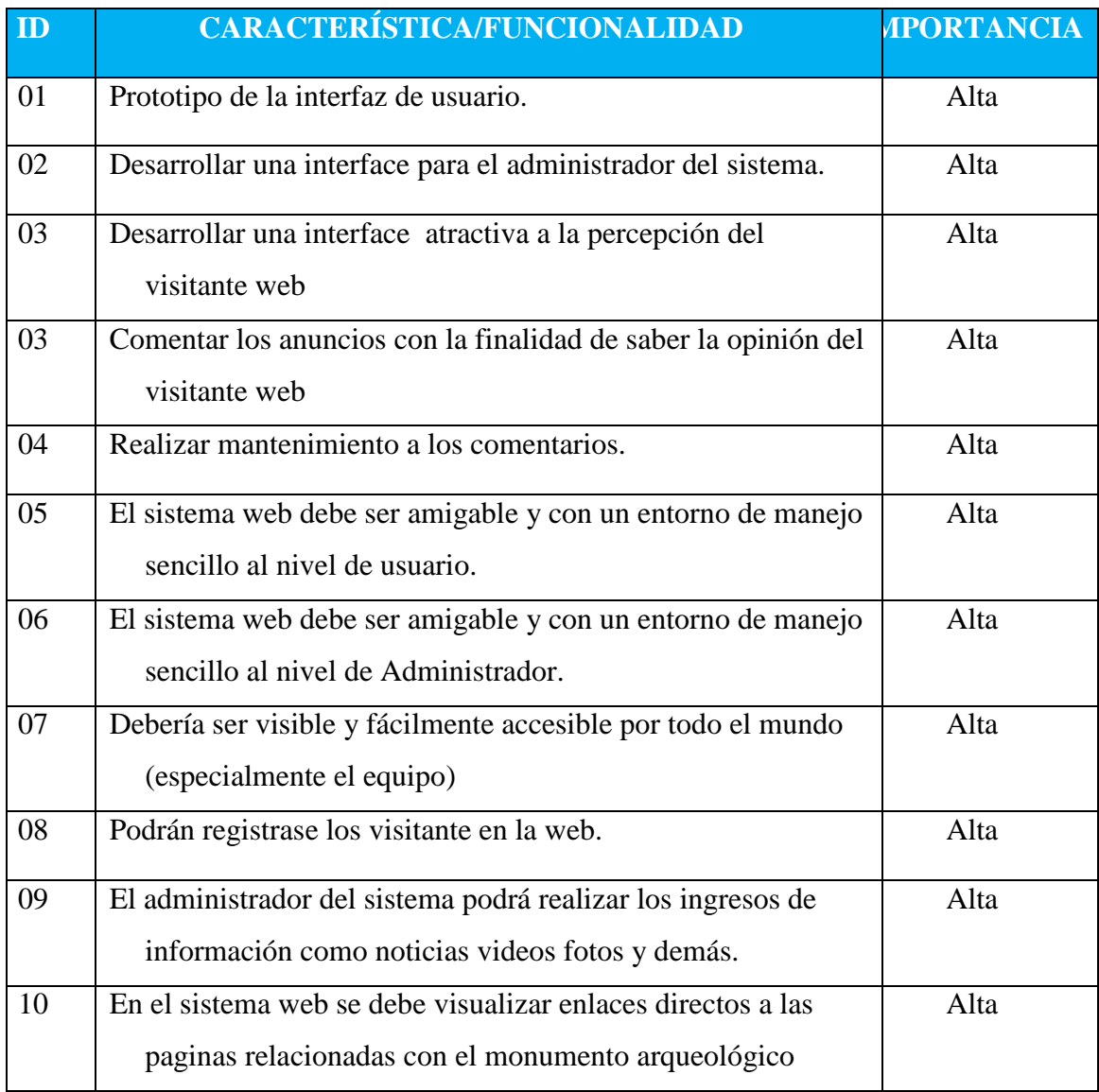

## **B.2. Pila del Sprint**

#### **Tabla N° 7.***Análisis delos requerimientos*

<span id="page-27-0"></span>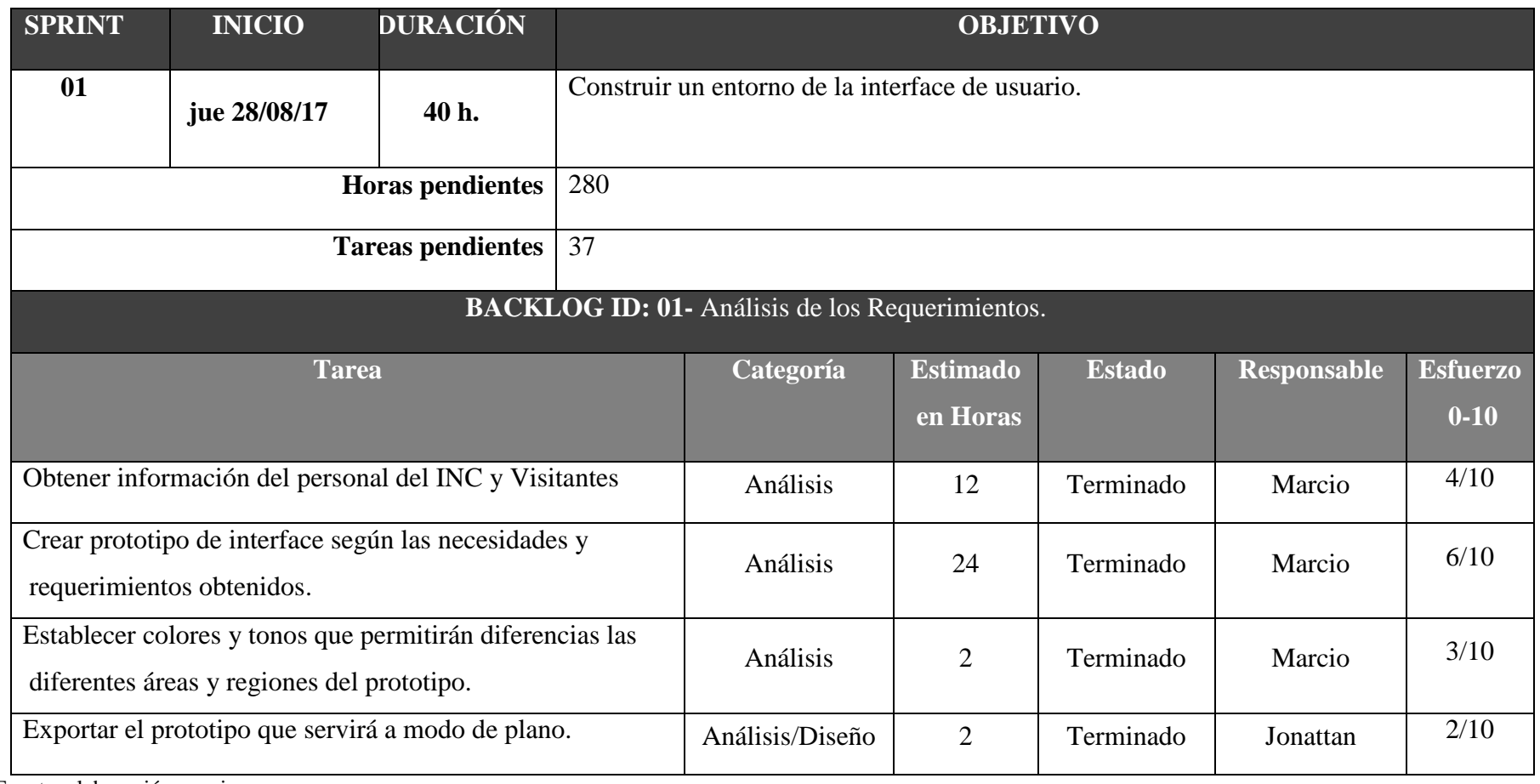

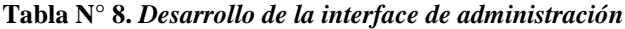

<span id="page-28-0"></span>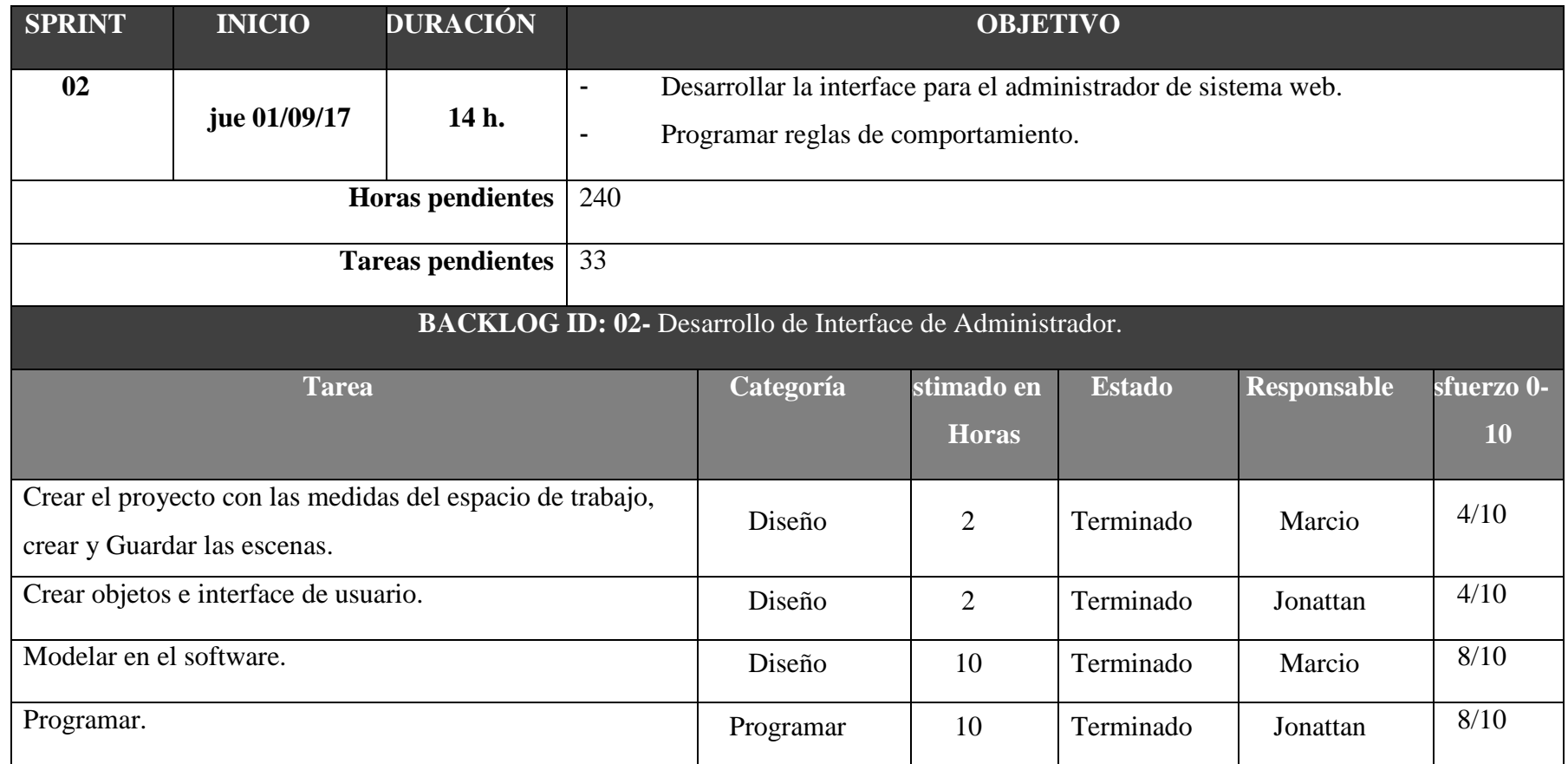

#### **Tabla N° 9.** *Desarrollar una interface atractiva a la percepción del visitante web*

![](_page_29_Picture_126.jpeg)

![](_page_30_Picture_126.jpeg)

<span id="page-30-0"></span>![](_page_30_Picture_127.jpeg)

![](_page_31_Picture_138.jpeg)

<span id="page-31-0"></span>![](_page_31_Picture_139.jpeg)

![](_page_32_Picture_43.jpeg)

<span id="page-33-0"></span>

| <b>SPRINT</b>                                                                 | <b>INICIO</b>                              | <b>DURACIÓN</b>         | <b>OBJETIVO</b>                                                                   |           |                            |               |                    |                  |  |
|-------------------------------------------------------------------------------|--------------------------------------------|-------------------------|-----------------------------------------------------------------------------------|-----------|----------------------------|---------------|--------------------|------------------|--|
| 05                                                                            |                                            |                         | Desarrollar un sistema web con un entorno amigable y de entendimiento simple para |           |                            |               |                    |                  |  |
|                                                                               | lun 15/09/17                               | 8h.                     | el Administrador.                                                                 |           |                            |               |                    |                  |  |
|                                                                               |                                            | <b>Horas pendientes</b> | 182                                                                               |           |                            |               |                    |                  |  |
| 20<br><b>Tareas pendientes</b>                                                |                                            |                         |                                                                                   |           |                            |               |                    |                  |  |
| <b>BACKLOG ID: 05-</b> Cámaras y vistas de diferentes posiciones de la pista. |                                            |                         |                                                                                   |           |                            |               |                    |                  |  |
|                                                                               | <b>Tarea</b>                               |                         |                                                                                   | Categoría | stimado en<br><b>Horas</b> | <b>Estado</b> | <b>Responsable</b> | sfuerzo 0-<br>10 |  |
| Crear el proyecto con las medidas del espacio de                              |                                            |                         | Diseño                                                                            | 2         | Terminado                  | Marcio        | 4/10               |                  |  |
|                                                                               | trabajo, crear y Guardar las escenas.      |                         |                                                                                   |           |                            |               |                    |                  |  |
|                                                                               | Crear la interface del Administrador.      |                         |                                                                                   | Diseño    | 2                          | Terminado     | Jonattan           | 4/10             |  |
|                                                                               | Modelar en el software y la base de datos. |                         |                                                                                   | Diseño    | 10                         | Terminado     | Jonattan           | 8/10             |  |
| Programar.                                                                    |                                            | Programar               | 10                                                                                | Terminado | Marcio                     | 8/10          |                    |                  |  |

**Tabla N° 12.** *Desarrollar entorno para el Administrador del sistema*

<span id="page-34-0"></span>

| <b>SPRINT</b>                                                                                                    | <b>INICIO</b> | <b>DURACIÓN</b> | <b>OBJETIVO</b>                                                                                    |                |                            |               |                    |                  |  |
|----------------------------------------------------------------------------------------------------|---------------|-----------------|----------------------------------------------------------------------------------------------------|----------------|----------------------------|---------------|--------------------|------------------|--|
| 06                                                                                                    | mar 16/09/17  | 56 h.           | Desarrollar la interface y módulos accesibles y comprensivos para el personal<br>de la INC-Chavín. |                |                            |               |                    |                  |  |
| <b>Horas pendientes</b>                                                                                              |               |                 | 174                                                                                                |                |                            |               |                    |                  |  |
| <b>Tareas pendientes</b>                                                                                             |               |                 |                                                                                                    | 18             |                            |               |                    |                  |  |
| BACKLOG ID: 06- Señales de Tránsito Verticales y Horizontales.                                                       |               |                 |                                                                                                    |                |                            |               |                    |                  |  |
| <b>Tarea</b>                                                                                                    |               |                 |                                                                                                    | Categoría      | stimado en<br><b>Horas</b> | <b>Estado</b> | <b>Responsable</b> | sfuerzo 0-<br>10 |  |
| Crear el proyecto con las medidas del espacio de<br>trabajo, crear y Guardar las escenas.                            |               |                 | Diseño                                                                                             | $\overline{2}$ | Terminado                  | Marcio        | 4/10               |                  |  |
| Crear objetos e interface de usuario.                                                                                |               |                 |                                                                                                    | Diseño         | $\overline{2}$             | Terminado     | Marcio             | 4/10             |  |
| Modelar en el software.                                                                                              |               |                 |                                                                                                    | Diseño         | 10                         | Terminado     | Jonattan           | 8/10             |  |
| Programar.                                                                                                    |               |                 |                                                                                                    | Programar      | 10                         | Terminado     | Jonattan           | 8/10             |  |
| Programar el comportamiento cuando se produce una<br>colisión en el espacio asignado a una señal de tránsito.<br>1.1 |               |                 |                                                                                                    | Programación   | 36                         | Terminado     | Marcio             | 9/10             |  |

**Tabla N° 13.** *Desarrollar una interface para el personal del INC-Chavín*

![](_page_35_Picture_141.jpeg)

<span id="page-35-0"></span>![](_page_35_Picture_142.jpeg)

#### **Tabla N° 15.** *Desarrollo de módulos*

![](_page_36_Picture_138.jpeg)

<span id="page-36-1"></span><span id="page-36-0"></span>Fuente: elaboración propia. Base de Datos Relacional

**Tabla N° 16.** *En el sistema web se debe visualizar enlaces directos a las paginas relacionadas con el monumento arqueológico*

![](_page_37_Picture_136.jpeg)

Fuente: elaboración propia. Base de Datos Relacional

![](_page_38_Figure_0.jpeg)

Figura 2: base de datos relacional

![](_page_39_Picture_0.jpeg)

Figura 3: Base de datos Fuente – elaboración propia **Interfaces de Sistema.**

![](_page_40_Picture_1.jpeg)

Figura 4: Interface del Sistema Fuente – elaboración propia

![](_page_41_Picture_0.jpeg)

# Videos del Centro arqueologico Chavin de Huantar

The Modern Business template by Start Bootstrap includes:

- · Bootstrap v3.3.7
- $\cdot$  jQuery v1.11.1
- Font Awesome v4.2.0
- Working PHP contact form with validation
- Unstyled page elements for easy customization
- 17 HTML pages

 $\leftarrow$ 

Lorem ipsum dolor sit amet, consectetur adipisicing elit. Corporis, omnis doloremque non cum id reprehenderit, quisquam totam aspernatur tempora minima unde aliquid ea culpa sunt. Reiciendis quia dolorum ducimus unde.

![](_page_41_Picture_10.jpeg)

Figura 5: Interface del Sistema Fuente – elaboración propia

![](_page_42_Picture_13.jpeg)

Figura 6: Interface del Sistema Fuente – elaboración propia

![](_page_43_Picture_14.jpeg)

![](_page_43_Picture_15.jpeg)

Figura 7: Interface del Sistema Fuente – Elaboración propia

![](_page_44_Picture_15.jpeg)

Figura 8: Interface del Sistema Fuente – Elaboración propia

![](_page_45_Picture_11.jpeg)

Figura 9: Interface del Sistema Fuente –Elaboración propia

![](_page_46_Picture_13.jpeg)

Figura 10: Interface del Sistema Fuente – Elaboración propia

![](_page_47_Picture_27.jpeg)

... INC Instituto Nacional de Cultura Ancash

#### REGISTRO DE VISITANTE

 $\tilde{\mathbb{C}}$ 

![](_page_47_Picture_28.jpeg)

 $\equiv$  Enviar

Figura 11: Interface del Sistema Fuente – Elaboración propia

#### **ANALISIS Y DISCUSION**

Luego de obtener los resultados producto de la aplicación del sistema informático web podemos indicar que los empleados consideran que el desarrollo de sus actividades como lo vienen realizando actualmente es limitado, entonces con este resultado se puede indicar la necesidad de mejorar los procesos dentro del Monumento Arqueológico Chavín de Huantar.

Asimismo, también los empleados manifiestan que no tienen una página web que facilite conocer el lugar ni los beneficios que presenta el Monumento hacia los clientes.

De esta manera la mayoría de empleados indican que el sistema web es muy bueno porque facilita a los clientes conocer más a detalle y sin ninguna dificultad todo lo que ofrece el Monumento Arqueológico Chavín de Huantar, además indican que sus conocimientos en utilizar sistemas informáticos son básicos pero el sistema les facilitara en sus labores.

(Mynor, 2008)**,** tesis "sistema web para la puesta en valor del centro arqueológico prehispánico en Guatemala". Indica que obtuvo como resultados lograr que el personal de trabajo en dicho Centro realice la actualización y alimentación del sistema también. Lo que coincide con nuestra investigación.

(Hector, 2010)**,** tesis "Diseño del sistema de servicios de telecomunicaciones para el sitio arqueológico-turístico Caral" (Lima-Perú). Concluye que este proyecto daría solución a los problemas de acceso a servicios de telecomunicaciones a establecimientos turísticos, culturales y de otros rubros construidos en el Centro Turístico de Caral y pueblos aledaños. No coincidimos con el resultado de esta investigación porque no lo hemos considerado como un objetivo.

(Walter, 2009), en su Proyecto "Sistema web del sitio arqueológico CAYLAN" (Ancash). Indica que mediante el sistema se dio a conocer a la población en general una información más detallada acerca de todo lo que ofrece este sitio y de esta manera el lugar se hizo más conocido generando un gran incremento de visitantes. Lo que coincidimos con nuestra investigación.

#### **CONCLUSIONES**

<span id="page-49-0"></span>a) Se pudo recabar información mediante una encuesta, el cual se analizó la situación actual de monumento arqueológico de chavín de Huantar y se detectó problemas como que no se da una información web, que no hay un registro de visitantes, por lo cual el análisis será de vital importancia para la toma de decisiones y soluciones así mismo para obtener los requerimientos.

b) Ya teniendo el análisis de la información y conociendo los requerimientos, se procedió a aplicar la metodología para Para el análisis y diseño del sistema informático se aplicó la metodología ágil SCRUM con el cual se obtuvieron todos los entregables necesarios y esto ayudo agilizar el desarrollo del sistema informático web.

c) Obteniendo ya el estudio de la metodología, se construyó el sistema informático web de control de servicios para la puesta del valor del Monumento Arqueológica Chavin utilizando el gestor de base de datos MySQL, como lenguaje de programación PHP de JAVA.

#### **RECOMENDACIONES**

<span id="page-50-0"></span>Ya concluido el presente informe de tesis, se considera conveniente enunciar las siguientes recomendaciones para poder llevar a cabo este proyecto de manera adecuada.

a) Se recomienda primero analizar la situación actual de la empresa y recopilar la información y obtener los posibles requerimientos de dicha institución.

b) Se recomienda el empleo de esta metodología SCRUM para desarrollar proyectos de Tecnologías de la Información, y apoyarse de otros métodos y técnicas. Para poder garantizar una mejor calidad del sistema.

c) Se recomienda desarrollar la base de datos con el programa Mysql Server ya que es un programa confiable y de fácil uso.

d) Se recomienda el desarrollo del sistema con el lenguaje de programación Java ya que es muy recomendable debido a las diversas aplicaciones que posee y sobre todo se puede escoger el programa que más dominas, además permitirá a los usuarios estar más motivados, por lo novedoso y atractivo para ellos.

e) Se recomienda seguir con la mejora del sistema, preparación en el manejo del Sistema, teniendo como objetivo mejorar aspectos que no se vieron en el presente proyecto.

#### **AGRADECIMIENTO**

<span id="page-51-0"></span>Al ingeniero Víctor Albinagorta Ordoñez que desde la preconcepción de este proyecto siempre nos dio las pautas para tratar de buscar siempre un lado innovador a las soluciones que se le puedan dar a un problema, motivarnos a seguir y confiar en nosotros.

A nuestro asesor de tesis Ing Oscar Ascon Valdivia quien compartió con nosotros sus valiosos conocimientos confiándonos su tiempo y depositando su confianza en el equipo, con la mayor paciencia posible.

A las personas más importantes en nuestras vidas en especial nuestros padres que con mucha seguridad apostaron por nosotros y haber estado ahí todo el tiempo apoyándonos. Hermanos y personas cercanas a nosotros, gracias.

Al sr. Director del INC-Chavín, quien desde un principio participó en el desarrollo del proyecto y todo el énfasis que puso para que el desarrollo.

#### **REFERENCIAS BIBLIOGRÁFICAS**

- <span id="page-52-0"></span>Ayala, A. P. (2006). *Sistemas Basados en Conocimientos: Una Bases para su concepción y desarrollo*. Escuela E.T.S.I. Industriales (UPM) México: Revillagigedo.
- Barr A. y Feigenbaum E. A.(1982) *The handbook of artificial intelligence.* Los Altos-California.
- Criado Briz, J. M. (2002). *Sistemas expertos*. Recuperado de: www.ingenieroseninformatica.org/recursos/tutoriales/sist\_exp/index.php
- Delgado Montenegro, L., Cortez Vasquez A. y Ibáñez Prentice E. (2015) *Aplicación de metodología Buchanan para la construcción de un sistema experto con redes bayesianas para apoyo al diagnóstico de la Tetralogía de Fallot en el Perú*.
- Giarratano J. y Riley G. (2001) *Sistemas expertos: principios y programación* México: International Thomson
- Gonzales, L. (2010) *Sistemas expertos* . Recuperado de: [www.prodigyweb.net.mx/enrayala/Sistemas.htm.](http://www.prodigyweb.net.mx/enrayala/Sistemas.htm)
- Landa, N. A. (2013) *Unity, diseño y programación de videojuegos* (1era Ed.)*.* Buenos Aires: Fox Andina.
- Melgar, F.E. (2013). *Sistema experto para el apoyo del proceso de Orientación vocacional para las carreras de ingeniería en la Universidad Nacional Mayor de San Marcos*. Tesis de título. Lima.
- Moret, V. (2005). *Validacion y usabilidad de sistemas informáticos*.
- Palacio, J. (2014) *Gestión de proyectos Scrum Manager*. Recuperado de: [www.scrummanager.net](http://www.scrummanager.net/)
- Parsaye, K., Chignell, M., Khoshafian y Wong, H. (1997). *Intelligent Databases*. Nueva York: Wiley.
- Pérez, E.A (2011) *Desarrollo de un prototipo de sistema experto para el apoyo en la toma de decisiones del proceso de selección de personal.* Tesis de título. Universidad EAFIT. Medellín-Colombia

Peralta, A. (2003). *Metodologia SCRUM.* Universidad ORT, Uruguay.

- Rodríguez , M., y Besteiro, M. (2011). *Introduccion al lenguaje C#.* Recuperado de: http://www.ehu.eus/mrodriguez/archivos/csharppdf/Lenguaje/Introduccion.pdf
- Romero, J. A., Martínez, E., Valencia, M., y Martínez, M. (2004). *Generalidades sobre el entrenamiento de conductores y el desarrollo de simuladores de manejo*. Sanfandila,Mexico.
- Schwaber, K., y Sutherland, J. (2013). *La Guía Definitiva de Scrum: Las reglas del Juego.*
- Ticona, F. (2014) *Sistema experto para el análisis financiero en las empresas comerciales.* Puno.

### **APÉNDICES Y ANEXOS**

#### <span id="page-54-0"></span>**ANEXO 1:**

Se aplicaron métodos de estadística del método descriptivo y de la siguiente manera se lograron recolectar los datos respectivos para poder clasificar, y representar la información obtenida de la muestra de 40 personas entre personal INC y Visitantes.

![](_page_54_Figure_3.jpeg)

Encuesta a personal INC y Visitantes

Fuente – elaboración propia

El 60% de personas entre personal del INC-chavín y Visitantes respondieron que sí, el sistema está de acuerdo a los niveles de la realidad del museo.

![](_page_55_Figure_0.jpeg)

Encuesta a personal INC-Chavin y Visitantes

El 70 % del personal y visitantes respondieron que la información que brinda el sistema si cumple con las necesidades que ellos tienen.

![](_page_55_Figure_4.jpeg)

Encuesta a personal INC-Chavin y Visitantes

Fuente – elaboración propia

El 60% de personas respondieron que si están conformes con el nivel de eficiencia del sistema de información que brinda y creen que si los beneficia en cuanto a sus necesidades se trata.

![](_page_56_Figure_0.jpeg)

Encuesta a personal INC-Chavin y Visitantes

El 60% de personas respondieron que la velocidad de respuesta del sistema si será rápida de pendiendo del lugar que se encuentren y tengan la facilidad del internet.

![](_page_56_Figure_4.jpeg)

Encuesta a personal INC-Chavin y Visitantes

Fuente – elaboración propia

El 79.9% de personas respondieron que si consideran que el sistema es interactivo por las novedades y beneficios que presenta.

![](_page_57_Figure_0.jpeg)

Encuesta a personal INC-Chavin y Visitantes

El 60% de personas respondieron que el sistema si tiene la capacidad de explicar sus respuestas y/o su comportamiento.

![](_page_57_Figure_4.jpeg)

Encuesta a personal INC-Chavin y Visitantes

Fuente – elaboración propia

El 90% de personas respondieron que el sistema si es muy factible ya que brinda cualidades que son fáciles de usar y conocer.

**Objetivo:** La presente encuesta permitirá determinar las herramientas que se empleará en el desarrollo del sistema

**Instrucción:** en cada una de las preguntas formuladas marque solo una de las opciones que le parezca conveniente.

**[Preg01]** Conoce las ventajas y desventajas del desarrollo de una página web de servicios.

- SI
- NO

**[Preg02]** ¿Qué gestor de base de datos es recomendable para el sistema?

- MySQL
- **Oracle**
- Microsoft SQL Server

**[Preg03]** ¿Qué lenguaje de programación es recomendable? (Sistema informático web).

- Vb.net
- Php
- C#.net
- **Otro**

**[Preg04]** Siendo un proyecto de poca duración (4 meses) ¿Que metodología de

desarrollo sería recomendable?

- Rational Unified Process
- Extreme Programming
- Scrum

#### **Encuesta Aplicada a Usuarios Finales**

**[Preg01]** ¿Cómo considera la calidad de procesos de la institución actualmente?

- Deficiente
- Aceptable
- Satisfactoria
- Excelente

**[Preg02]** ¿Cómo cree que es la información obtenida de la institución para la toma de decisiones?

- Deficiente
- Aceptable
- Satisfactoria
- Excelente

**[Preg03]** ¿Cómo considera los reportes que maneja actualmente?

- **•** Deficiente
- Aceptable
- Satisfactoria
- Excelente

**[Preg04]** ¿Cómo califica usted que los servicios tengan control por medio de un sistema informático web que se va a implementar?

- Deficiente
- Aceptable
- Satisfactoria
- Excelente